## Web Programming: Java Servlets and JSPs

Sara Sprenkle August 3, 2006

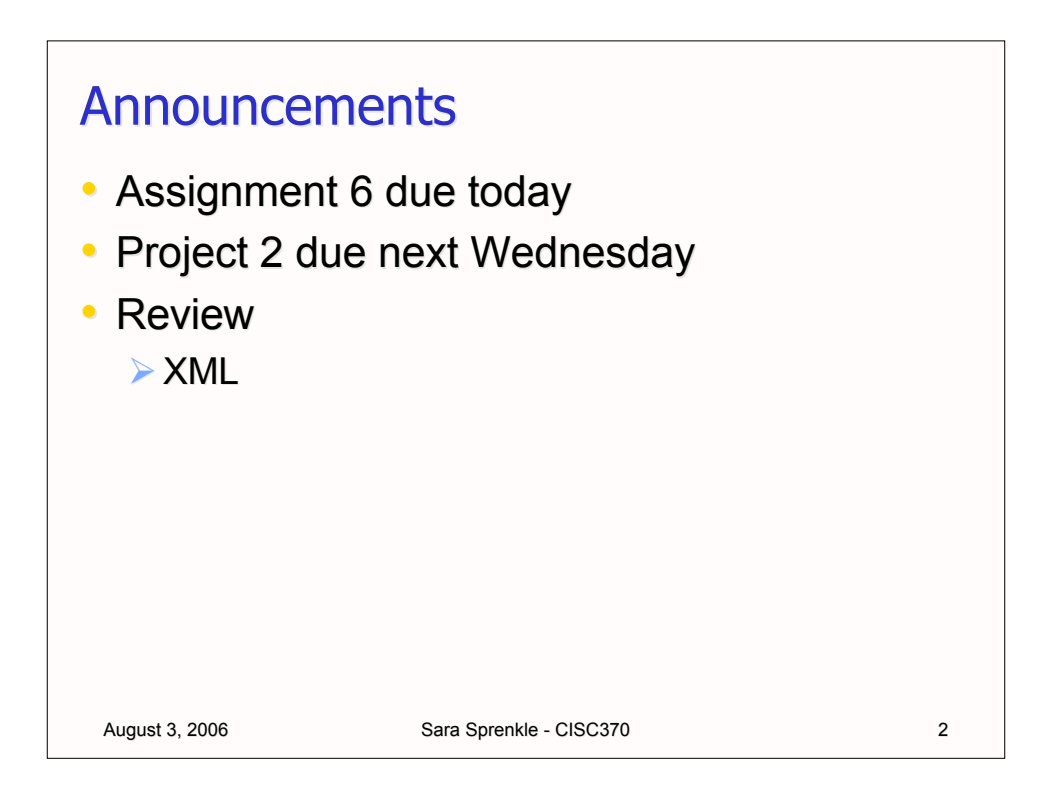

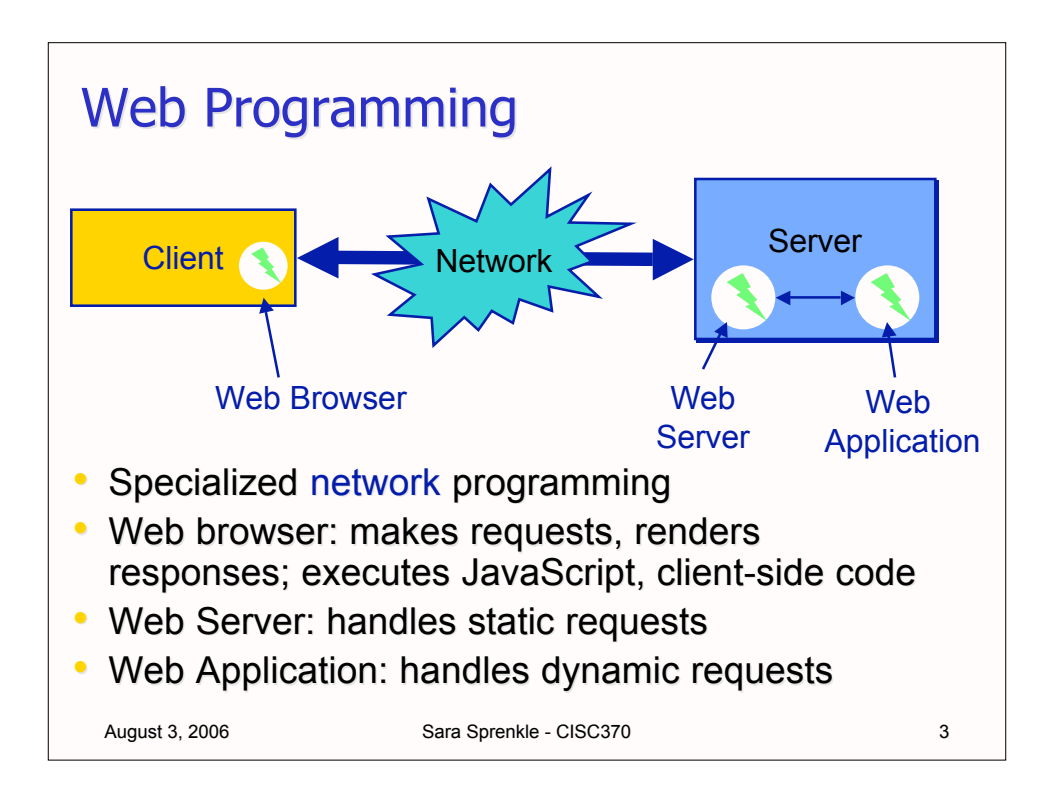

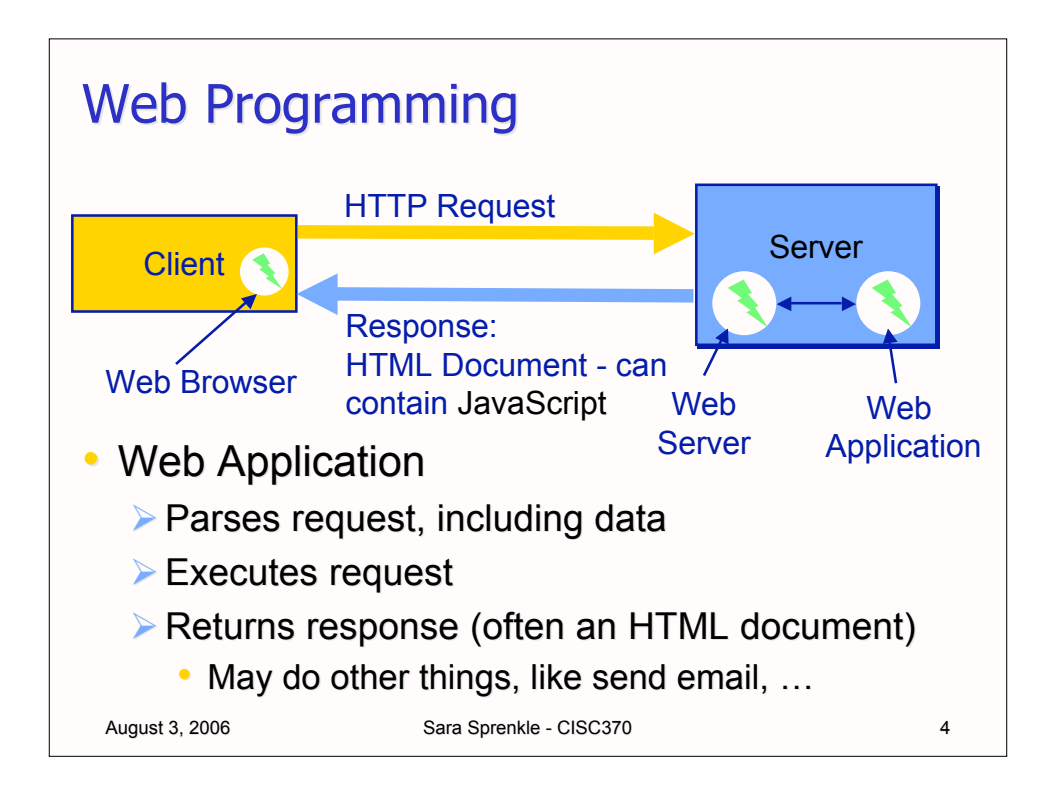

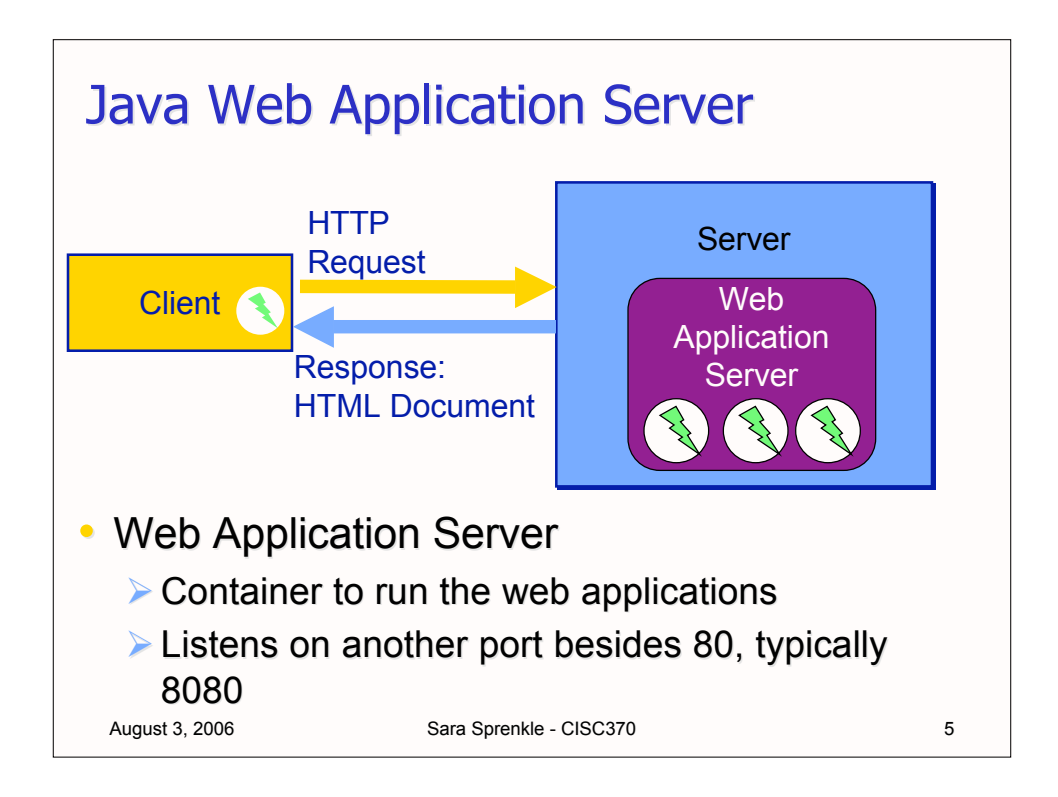

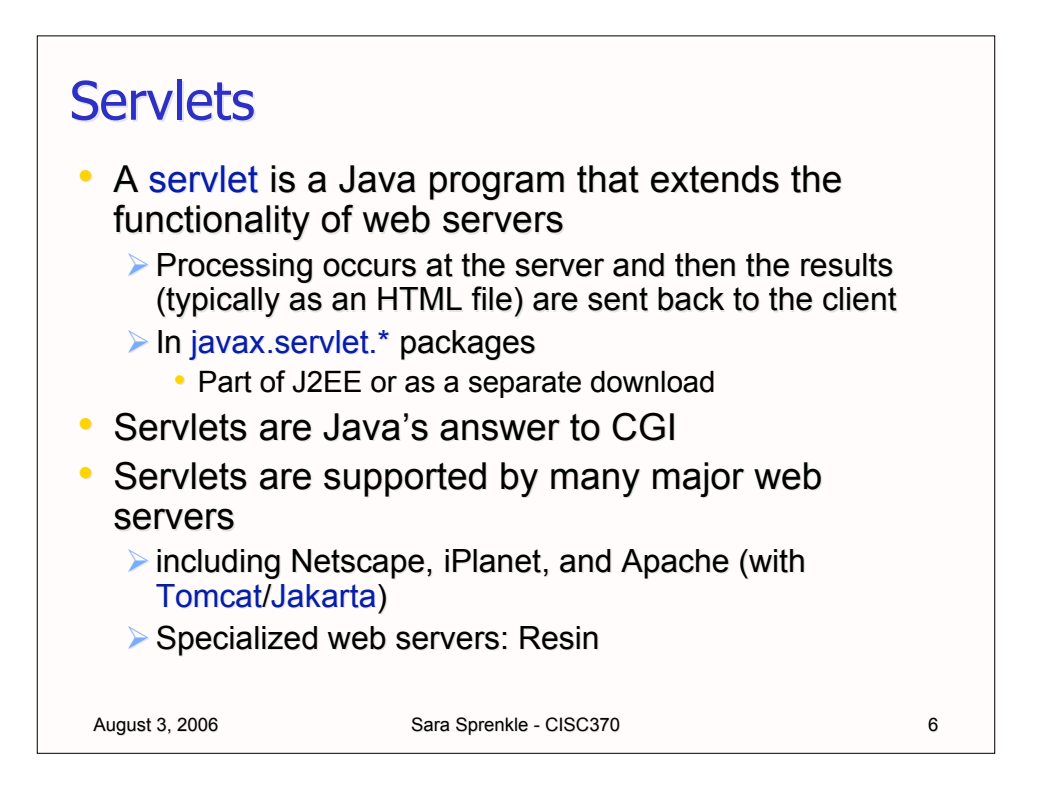

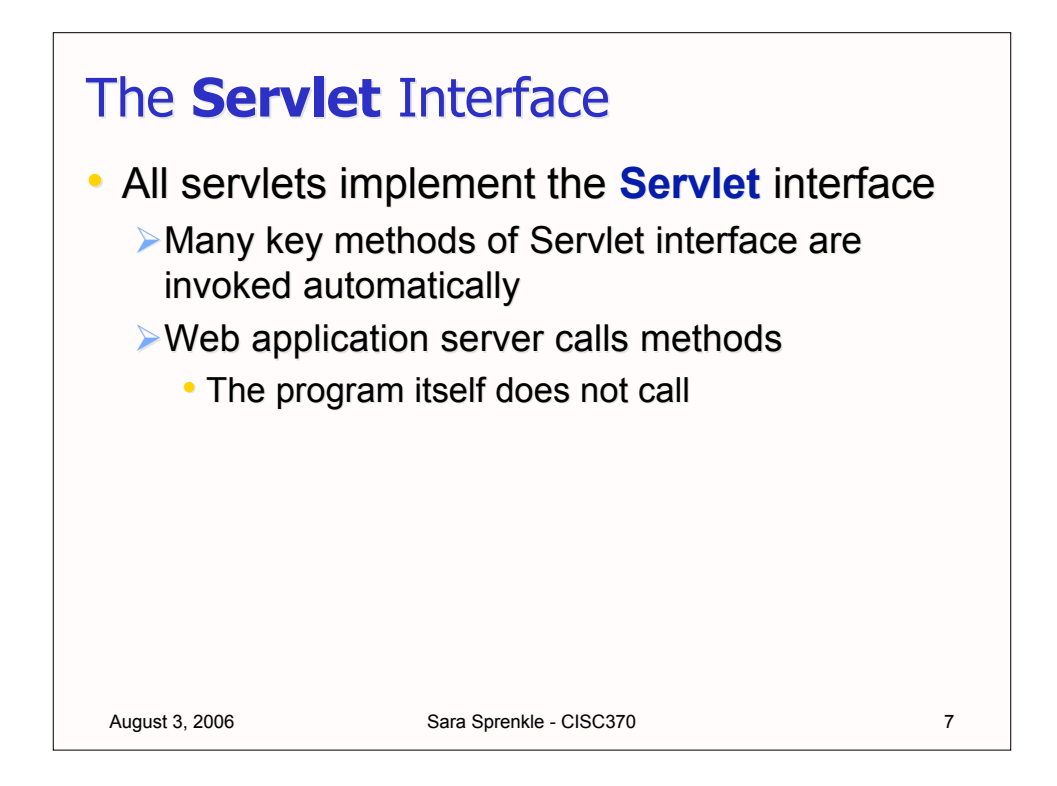

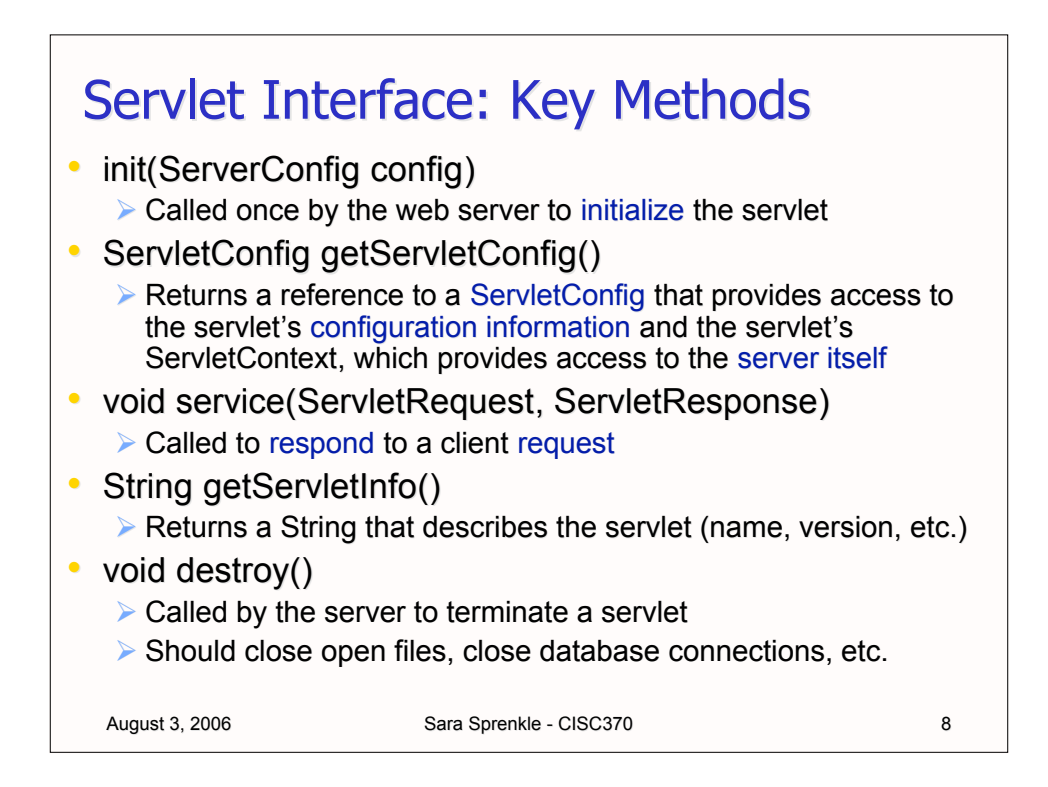

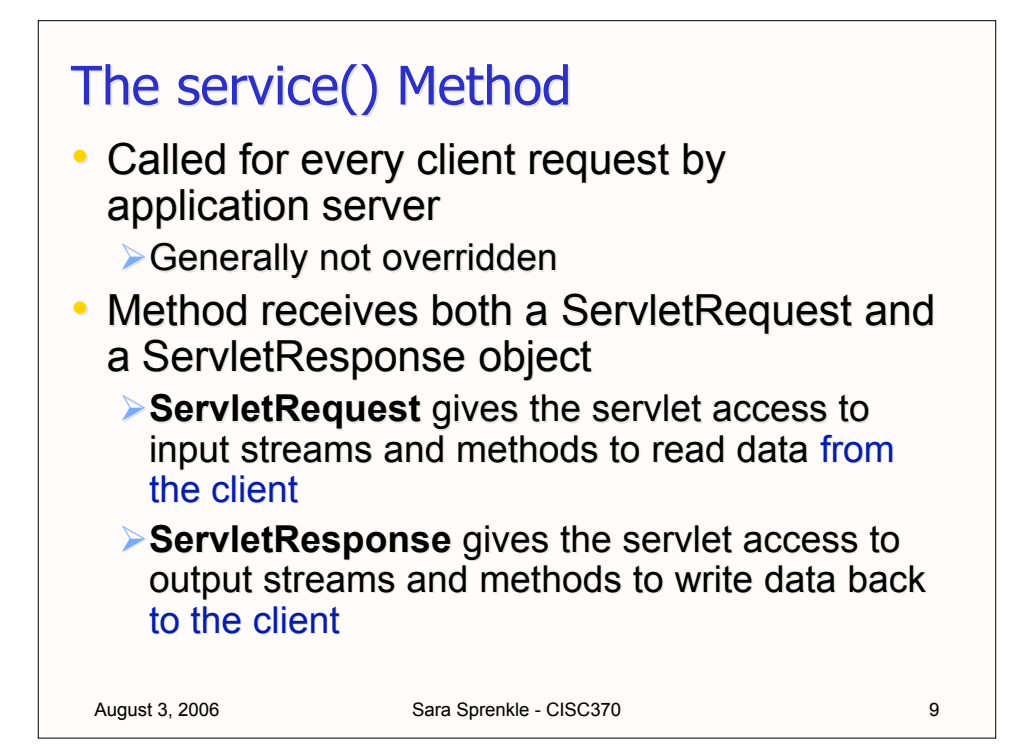

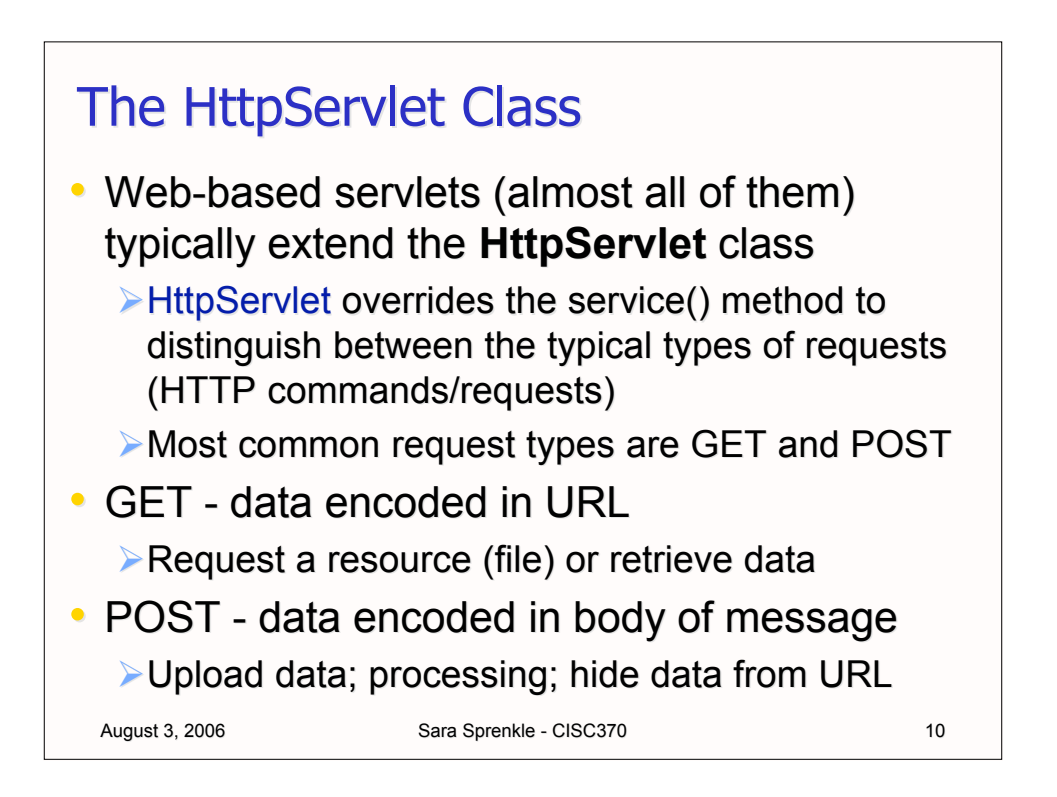

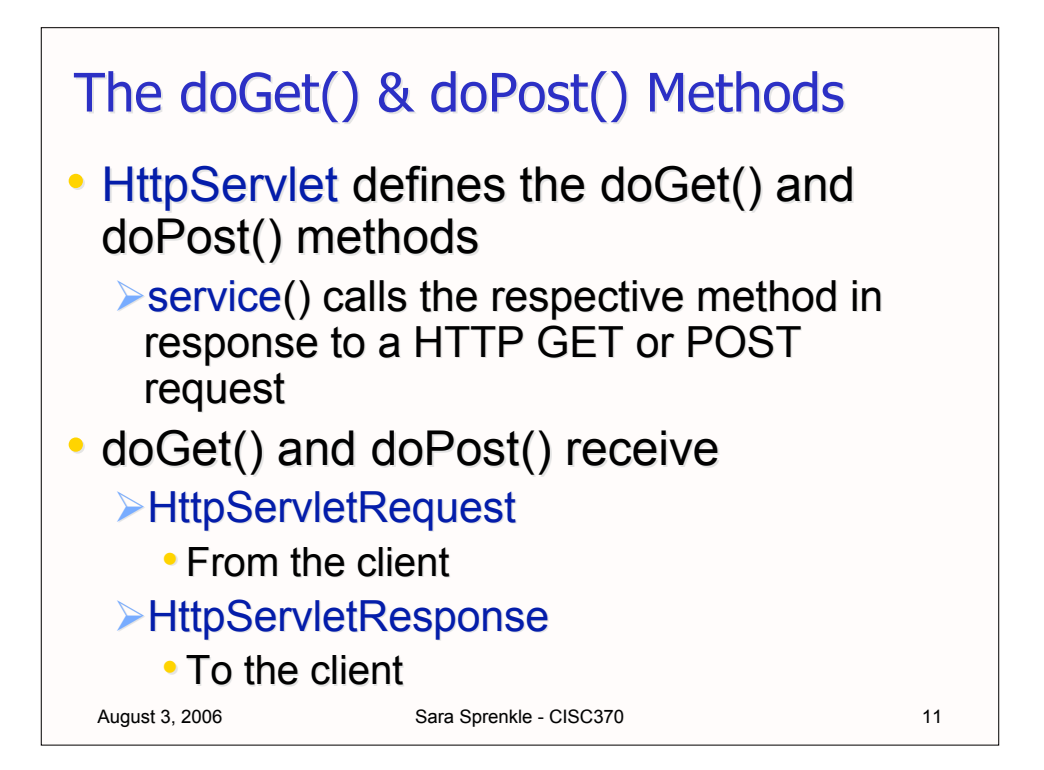

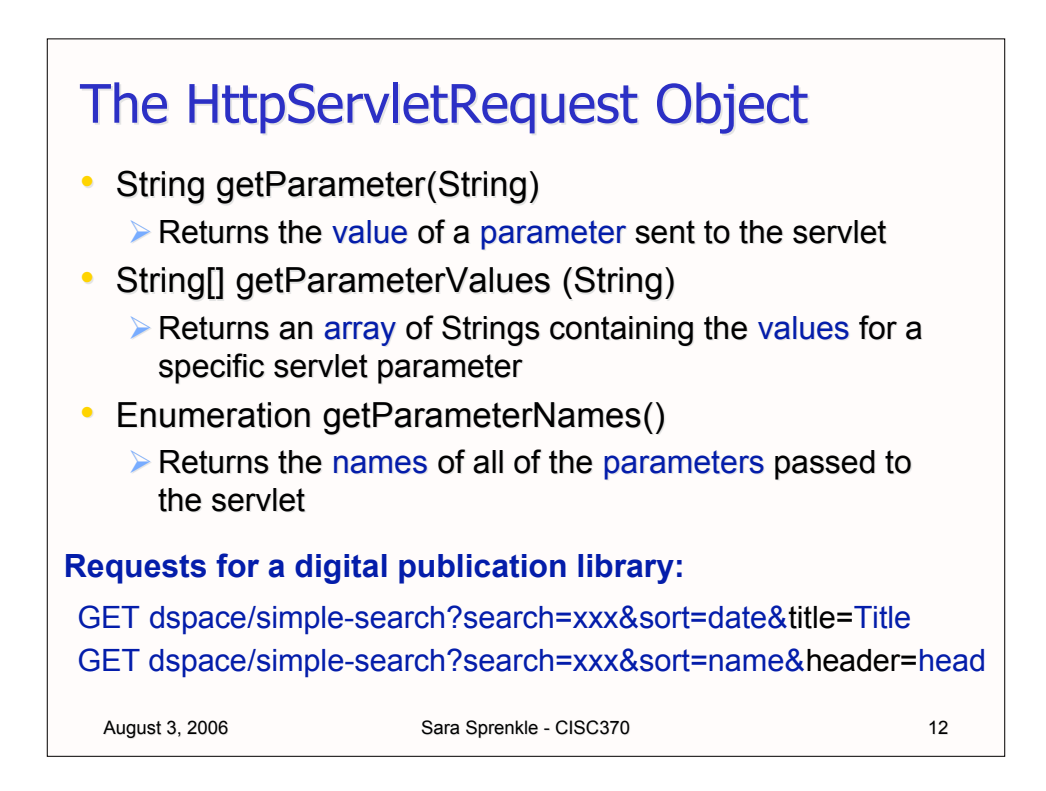

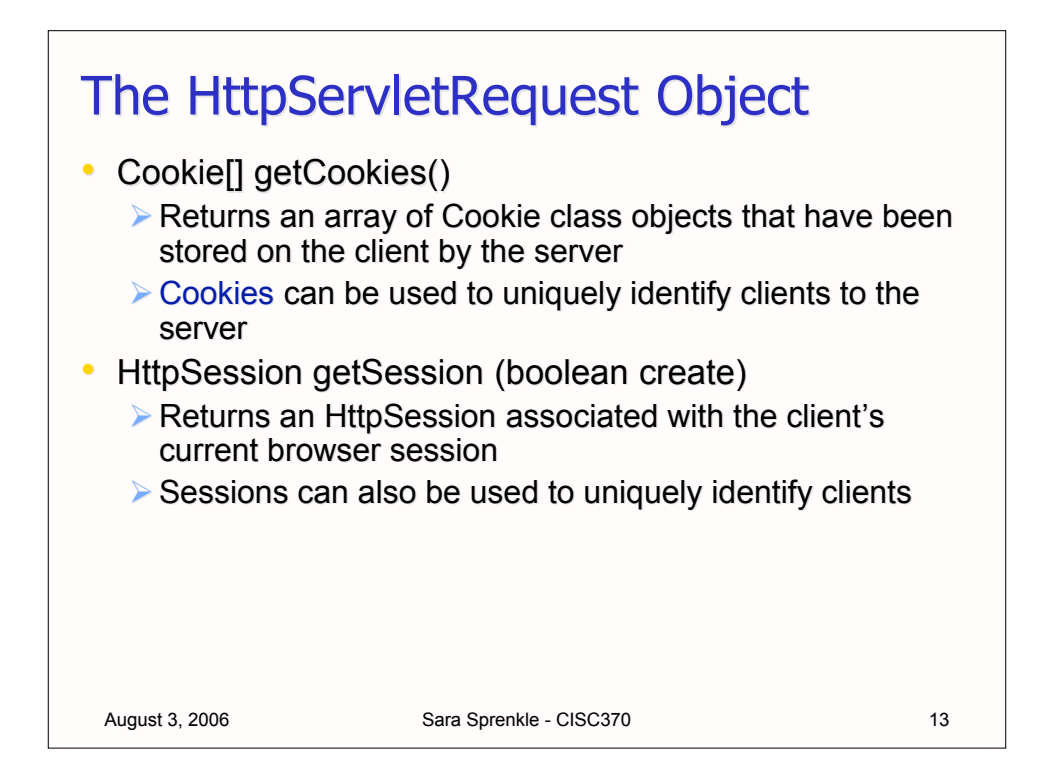

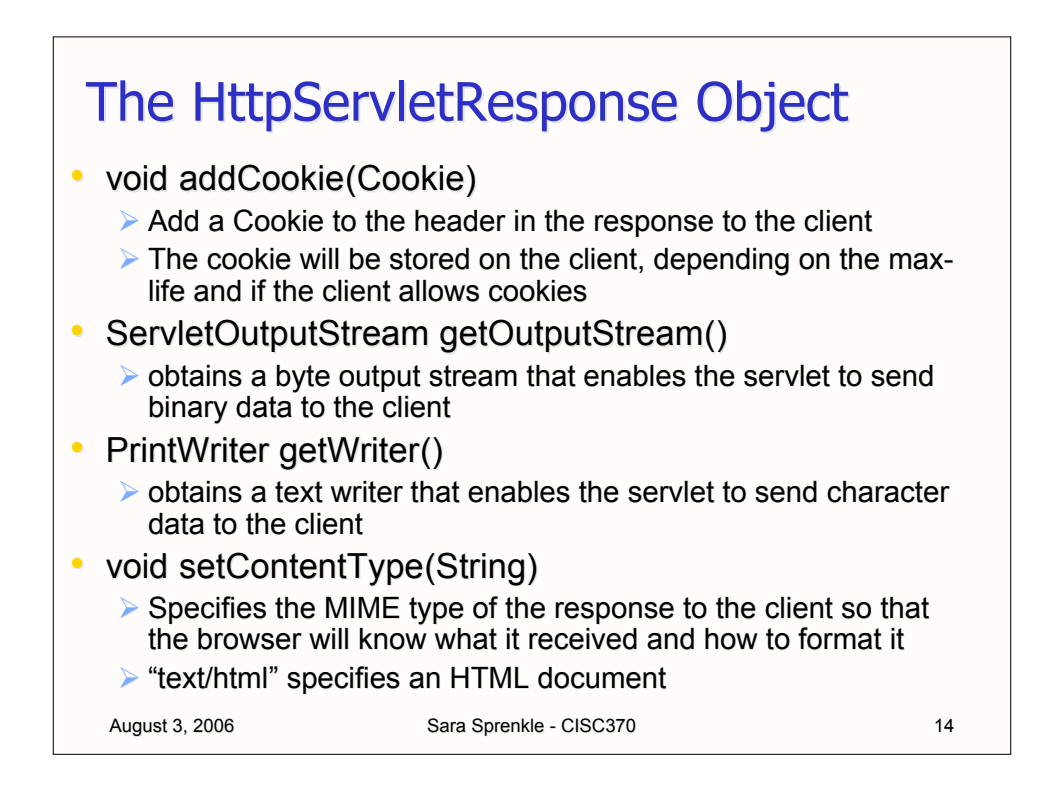

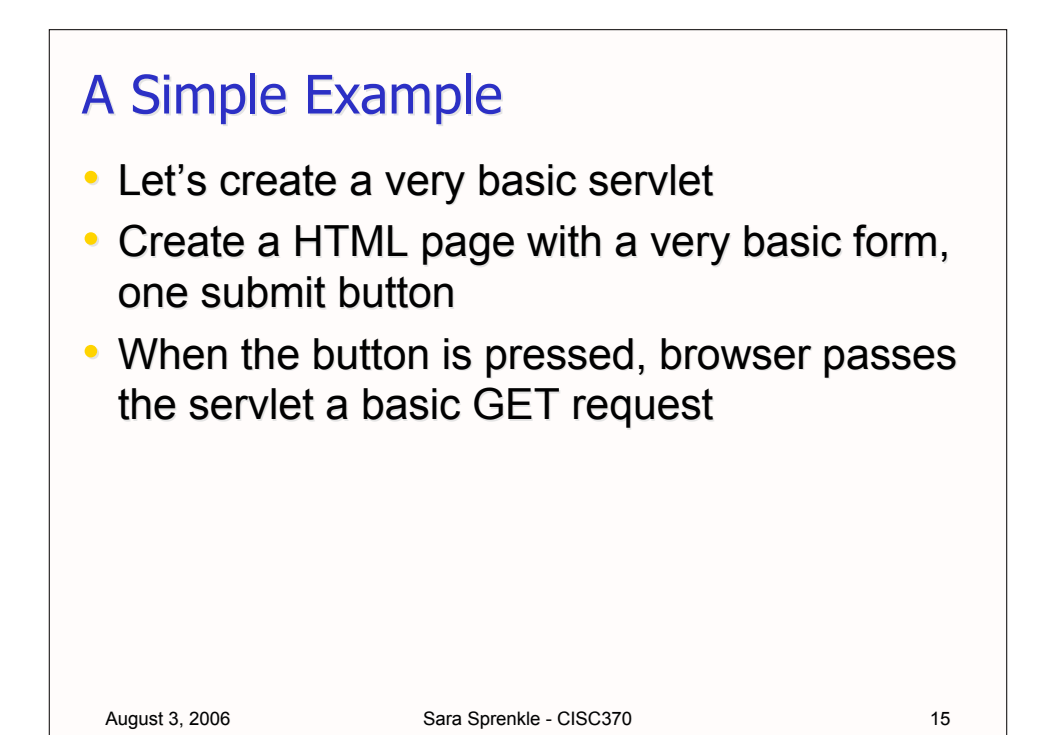

```
August 3, 2006 Sara Sprenkle - CISC370
<HTML>
<HEAD>
<TITLE>Servlet HTTP GET Example (simple!)</TITLE>
</HEAD>
<BODY>
  <FORM ACTION= 
        "http://localhost:8080/080306/SimpleServlet"
       METHOD="GET">
  <P>Click on the button to have the servlet send back an
     HTML document.</P>
  <INPUT TYPE="submit" VALUE="Get HTML Document">
  </FORM>
</BODY>
</HTML>
When the submit button is pressed, the browser makes a GET
request to the web application server on the local machine
listening to port 8080.
The application server then calls the doGet() method on the
servlet, which is named HTTPGetServlet and located in a
webapp directory
                                 Creates a submit button
```
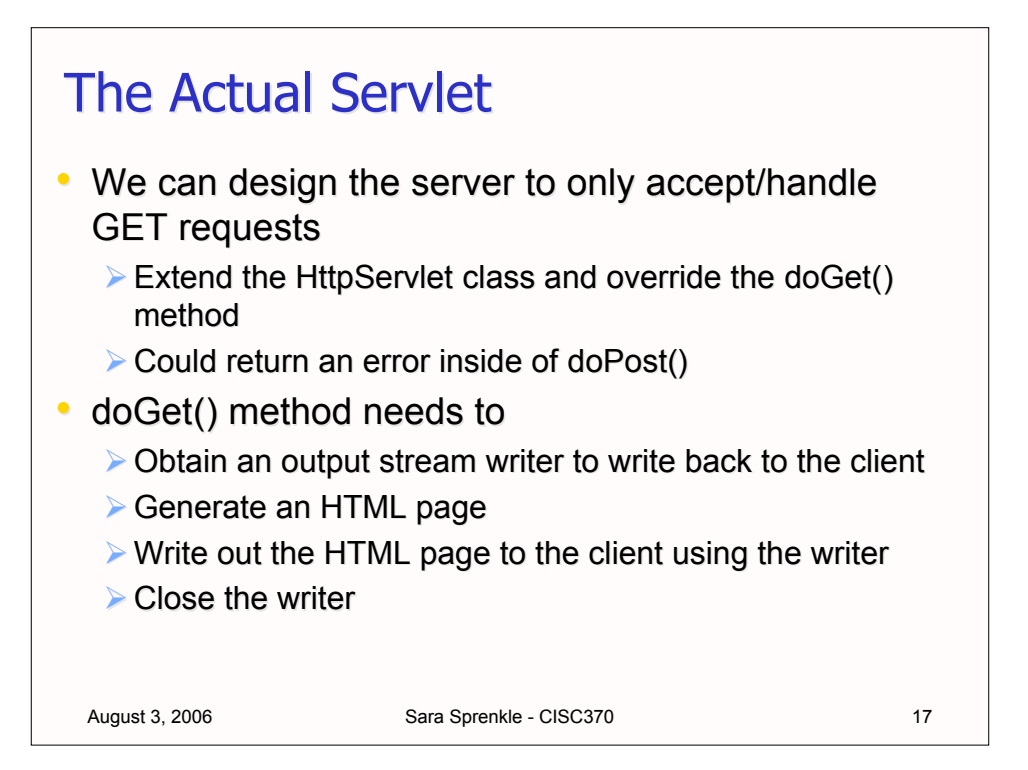

```
Sara Sprenkle - CISC370 18
import javax.servlet.*;
import javax.servlet.http.*;
import java.io.*;
public class HTTPGetServlet extends HttpServlet {
    public void doGet( HttpServletRequest request,
                       HttpServletResponse response)
    throws ServletException, IOException
    {
       PrintWriter output;
       response.setContentType("text/html");
       output = response.getWriter();
       StringBuffer buffer = new StringBuffer();
       buffer.append("<HTML><HEAD><TITLE>\n");
       buffer.append("A Simple Servlet Example\n");
      buffer.append("</TITLE></HEAD><BODY>\n");
       buffer.append("<H1>Welcome to Servlets!</H1>\n");
       buffer.append("</BODY></HTML>\n");
       output.println( buffer.toString());
       output.close();
 }
}
```
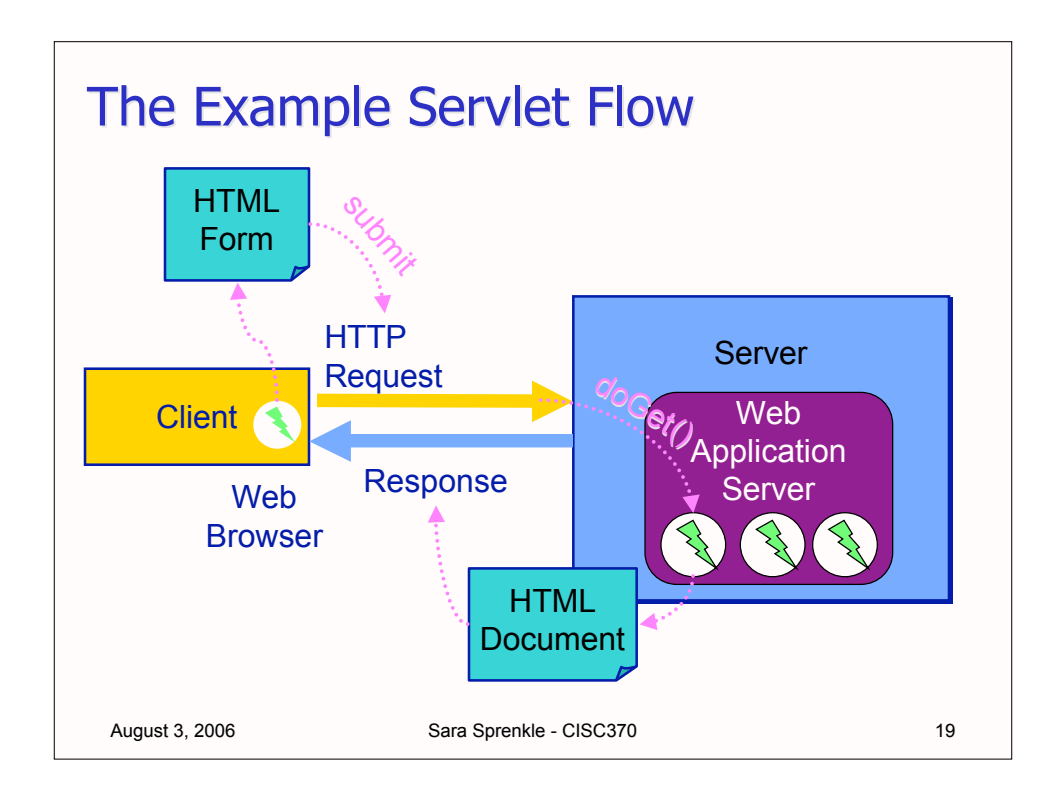

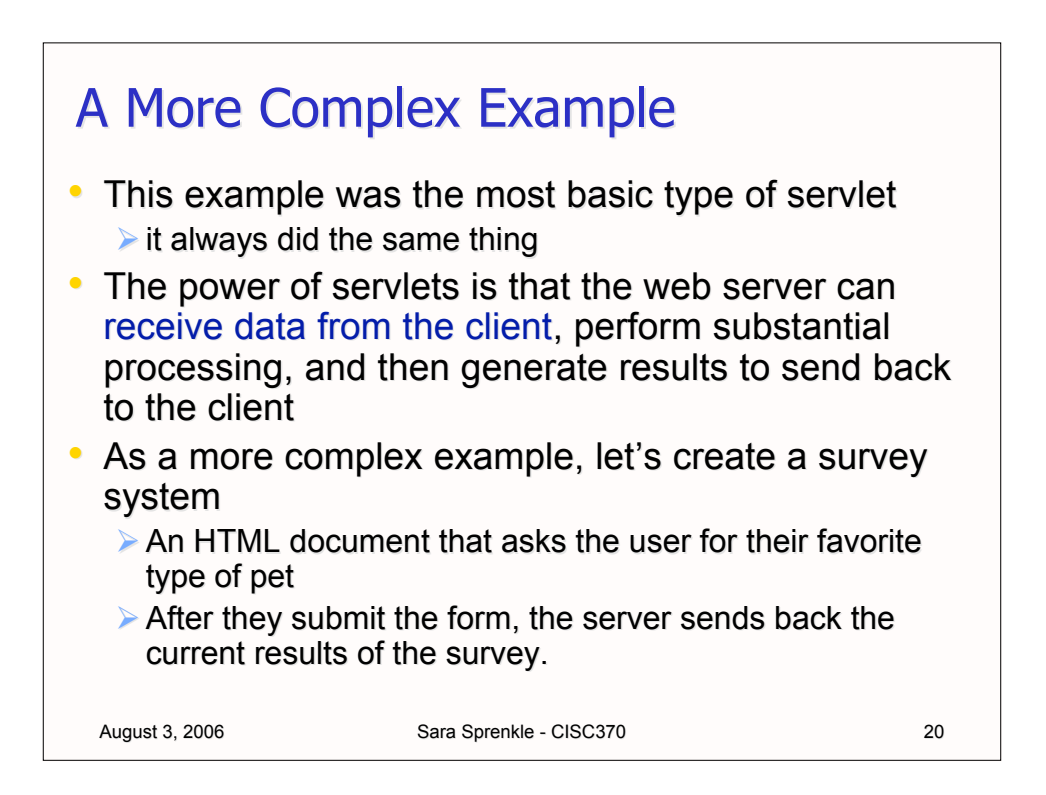

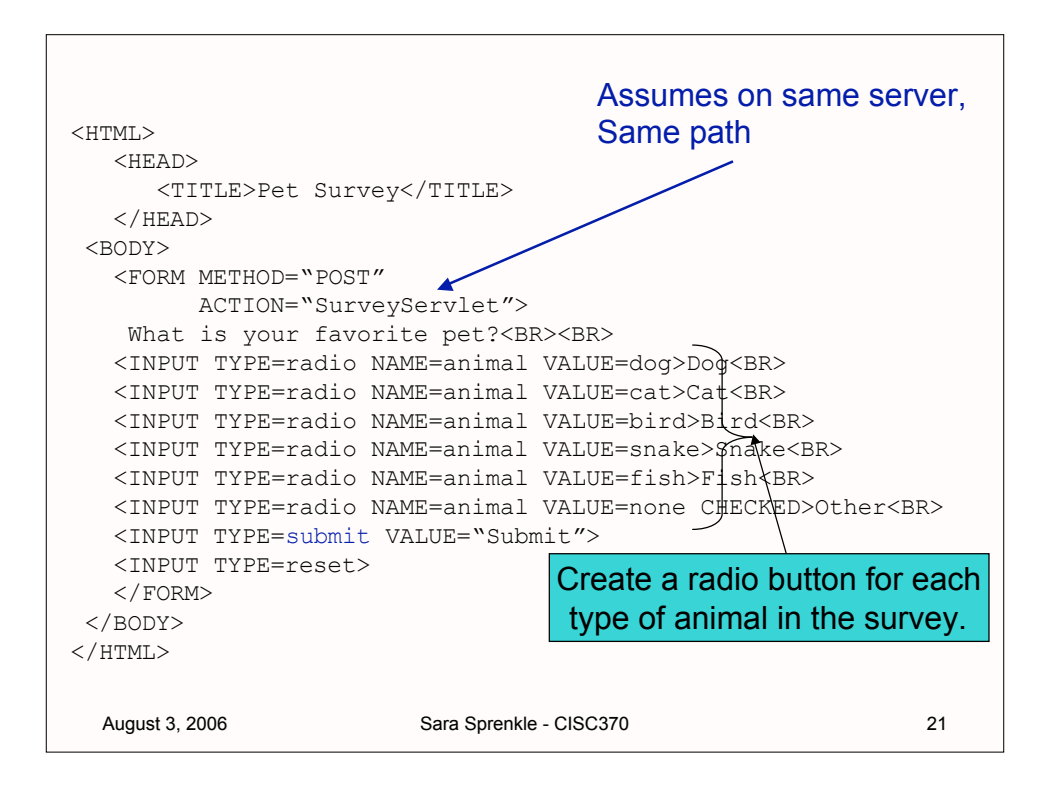

```
August 3, 2006 Sara Sprenkle - CISC370 22
public class SurveyServlet extends HttpServlet {
    private String animalNames[] =
       {"dog", "cat", "bird", "snake", "fish", "none" };
    public void doPost( HttpServletRequest request,
                        HttpServletResponse response)
    throws ServletException, IOException 
    {
      int animals[] = null, total = 0;File f = new File("survey. results");
       if (f.exists()) {
           try {
              ObjectInputStream in = new ObjectInputStream(
                 new FileInputStream( f ));
             animals = (int []) in.readObject(); in.close();
             for (int x = 0; x < animals.length; x++)
                total += animals[x];
           } catch (ClassNotFoundException exp) { };
       } else animals = new int[6];
```

```
August 3, 2006 Sara Sprenkle - CISC370
       // read current response (that caused this to run)
       String value = request.getParameter("animal");
       total++;
       // determine which was selected and update the total
      for (int x = 0; x < animalNames.length; x++)
          if(value.equals(animalNames[x]))
            animals[x]++;
       // write updated total to the disk
       ObjectOutputStream out = new ObjectOutputStream(
          new FileOutputStream( f ));
       out.writeObject(animals);
      out.flush();
      out.close();
       // determine precentages
      double percentages [] = new double[animals.length];for (int x = 0; x < percentages. length; x++)
         percentages[x] = 100.0 * animals[x] / total;
```

```
August 3, 2006 Sara Sprenkle - CISC370
      // now sent a thanks to the client and the results
      response.setContentType("text/html");
      PrintWriter clientOutput = response.getWriter();
      StringBuffer buffer = new StringBuffer();
      buffer.append("<HTML><TITLE>Thanks!</TITLE>\n");
      buffer.append("Thanks for your input.<BR>Results:\n<PRE>");
     DecimalFormat twoDigits = new DecimalFormat ("#0.00");
     for (int x = 0; x < percentages.length; x++) {
        buffer.append("<BR>" + animalNames[x] + ": ");
         buffer.append(twoDigits.format(percentages[x]));
         buffer.append("% Responses: " + animals[x] + "\n");
 }
      buffer.append("\n<BR><BR>Total Responses: ");
      buffer.append(total + "</PRE>\n</HTML>");
      clientOutput.println(buffer.toString());
      clientOutput.close();
 }
}
```
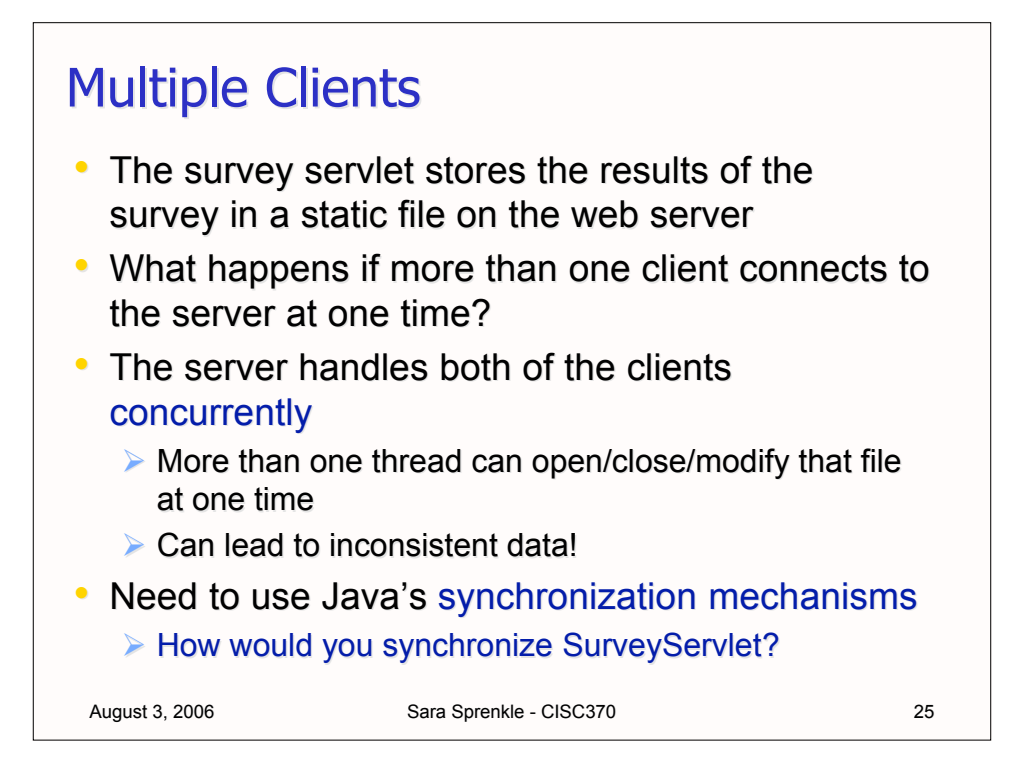

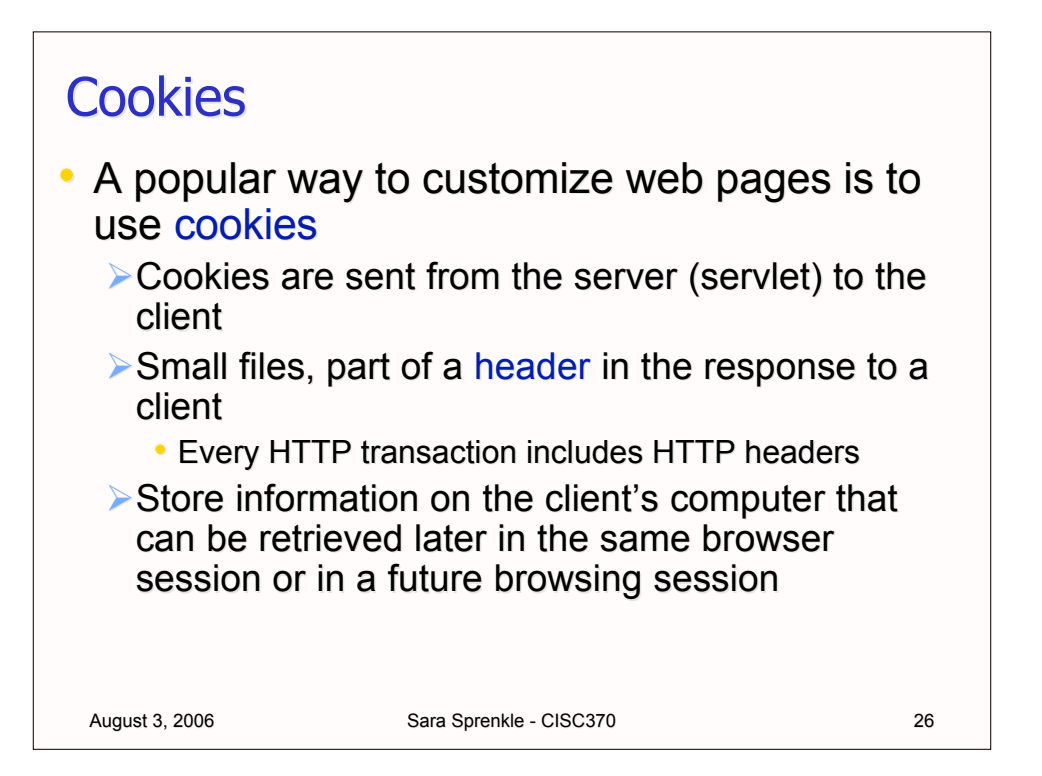

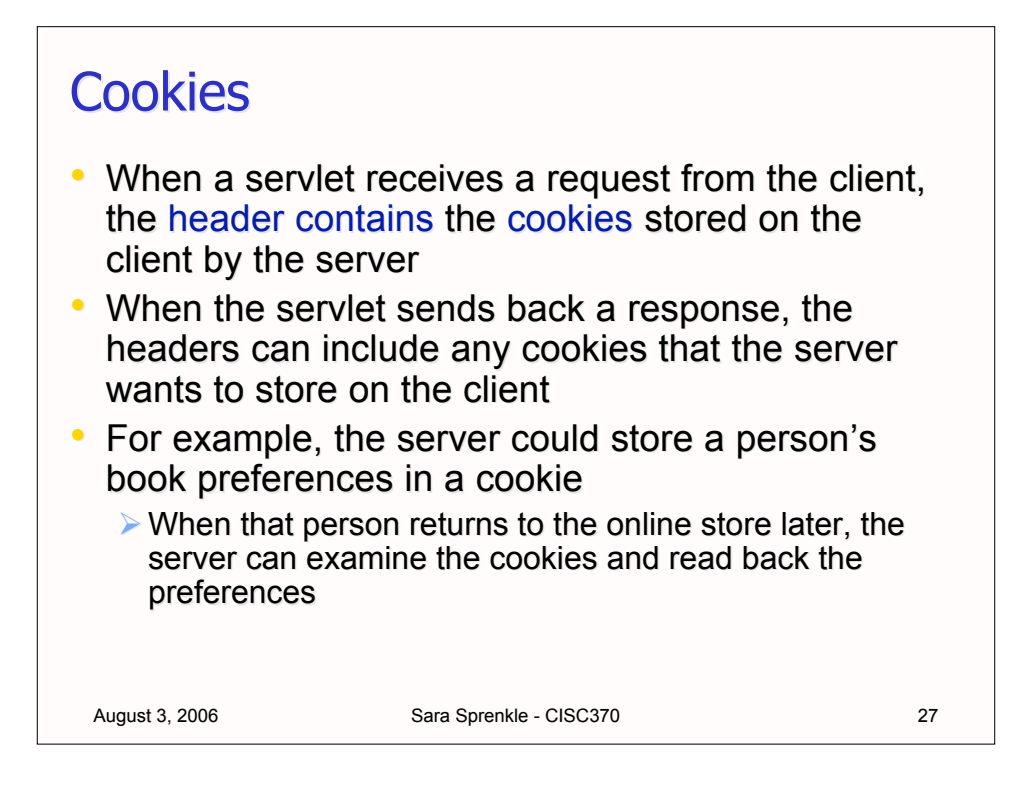

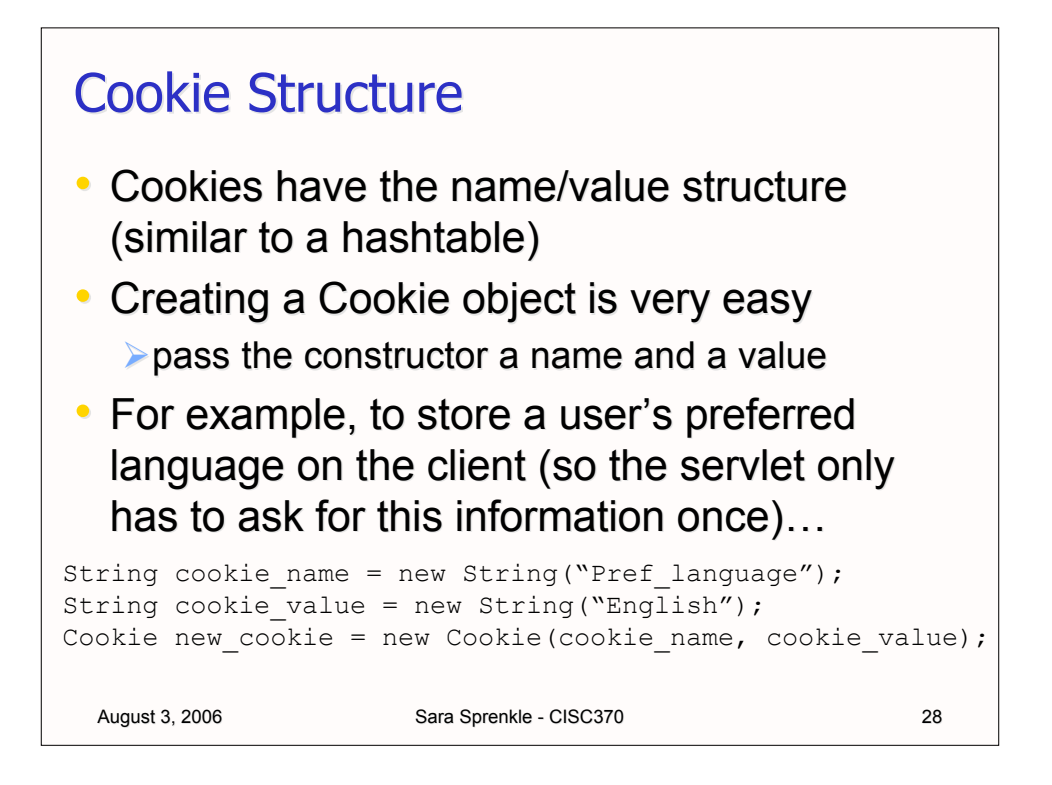

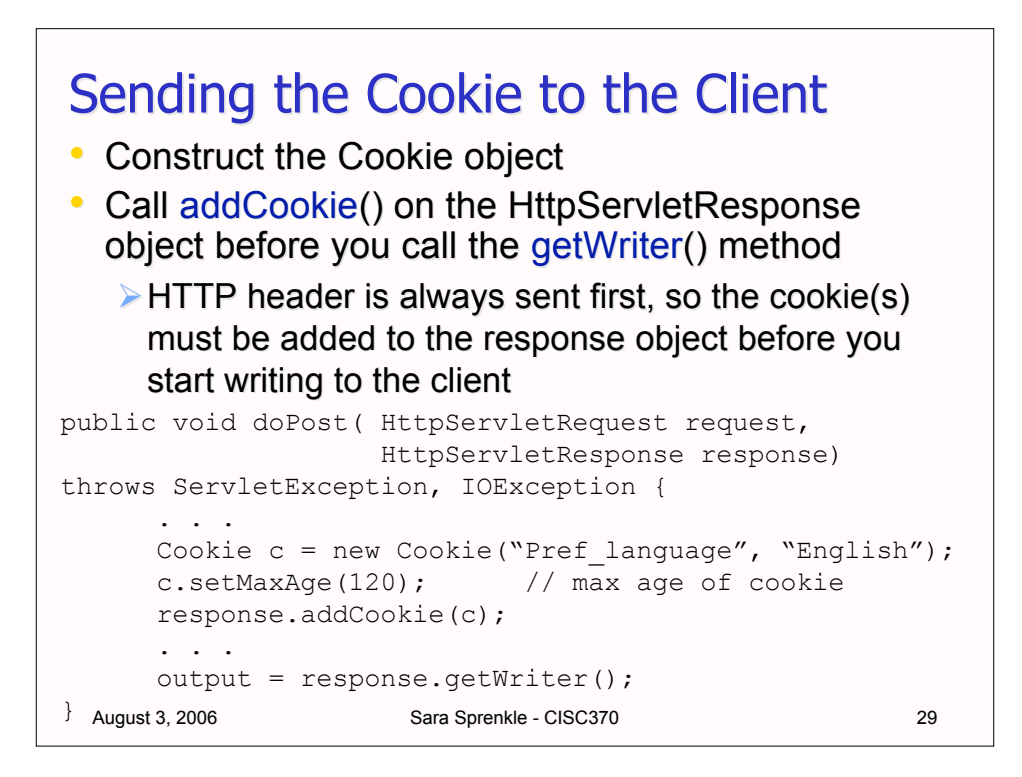

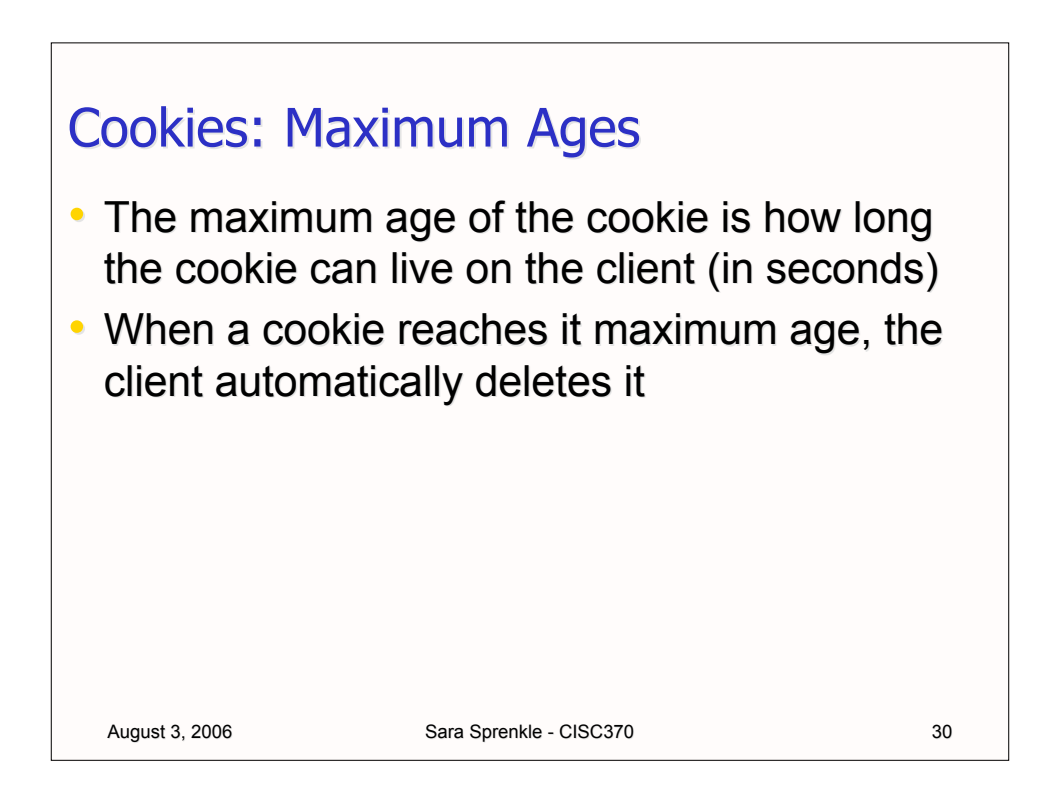

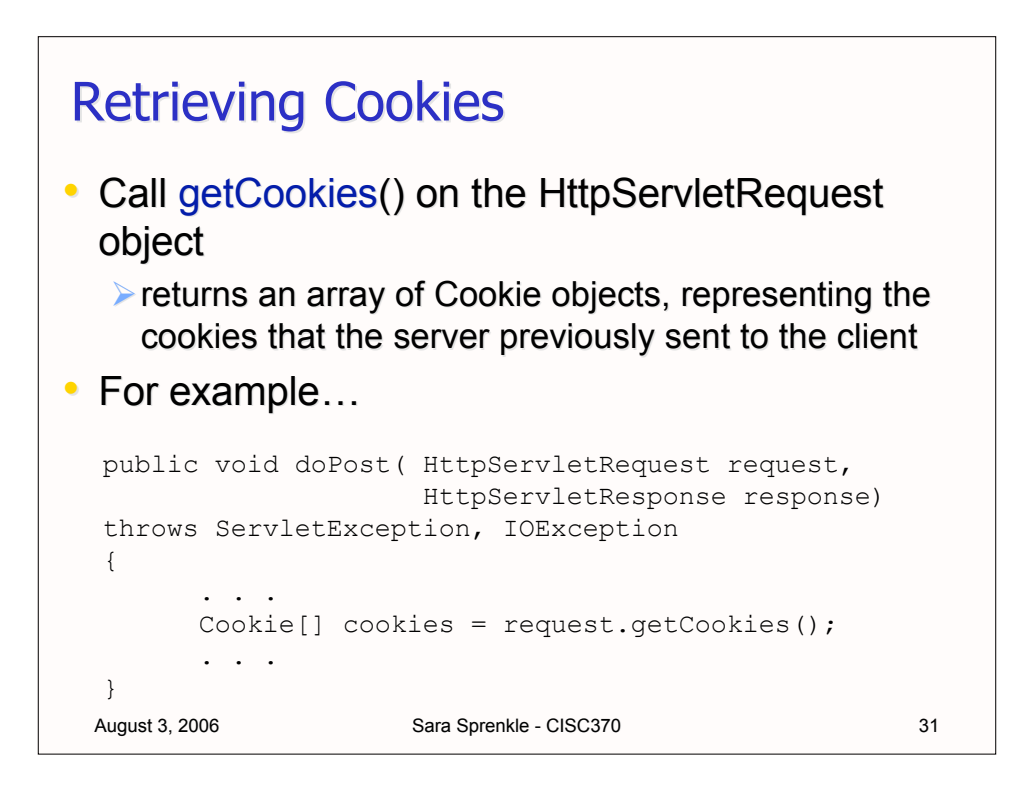

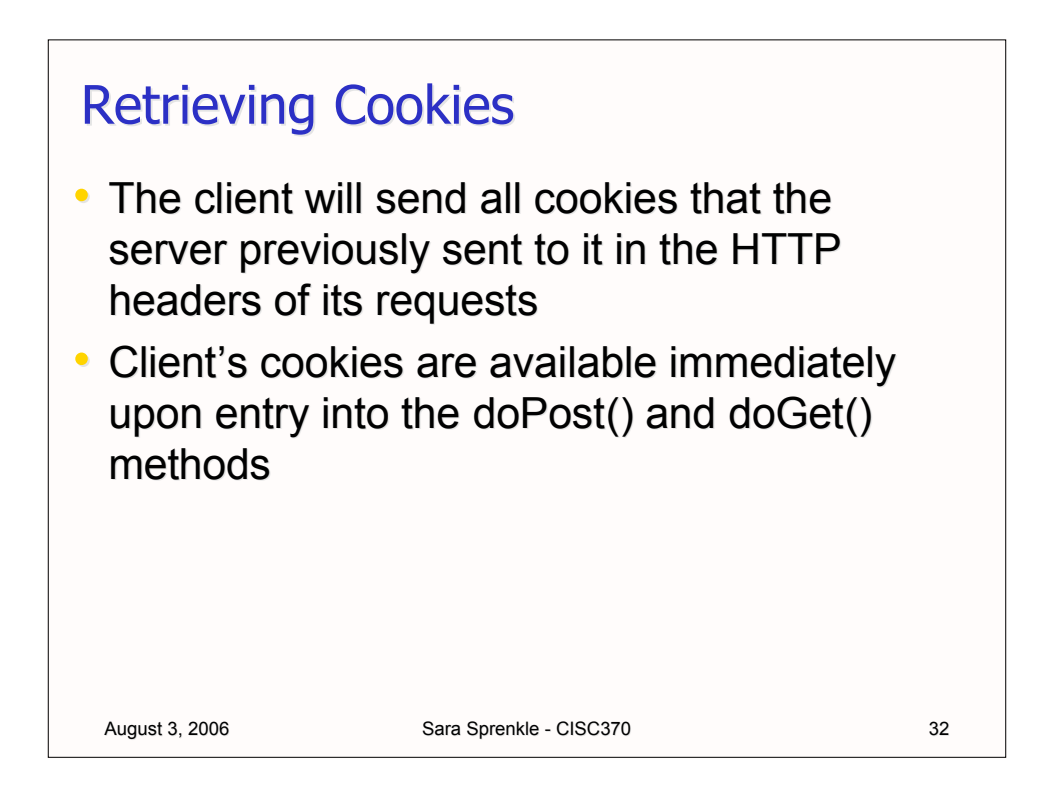

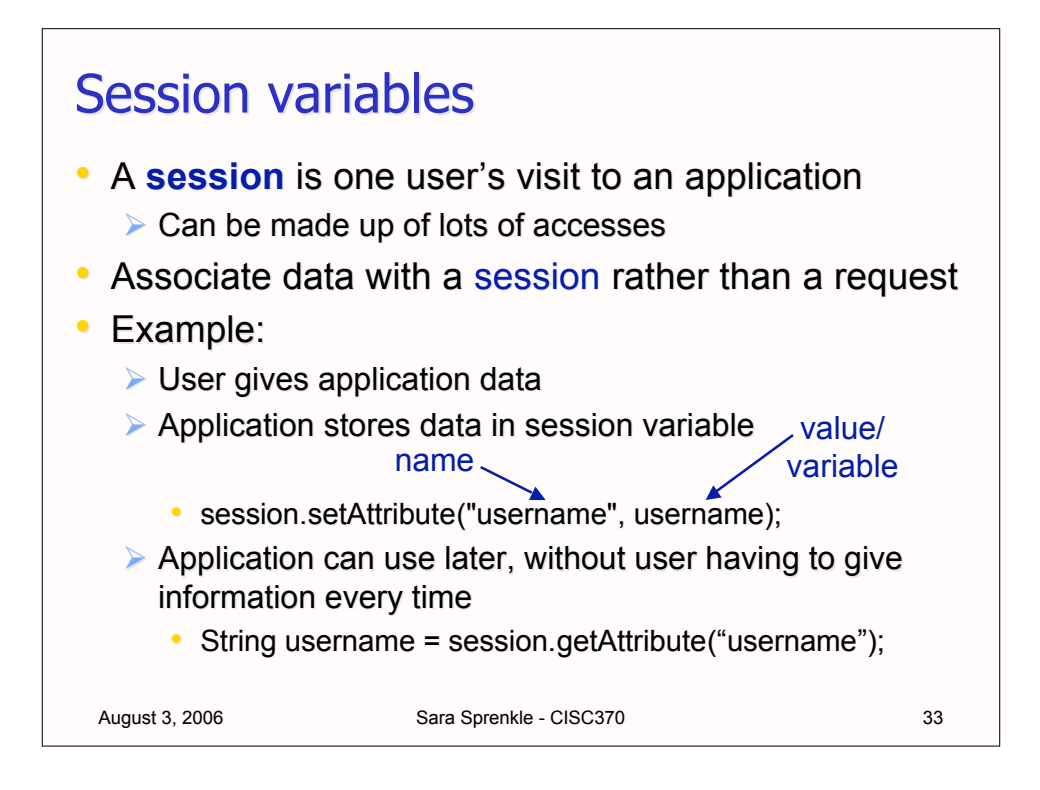

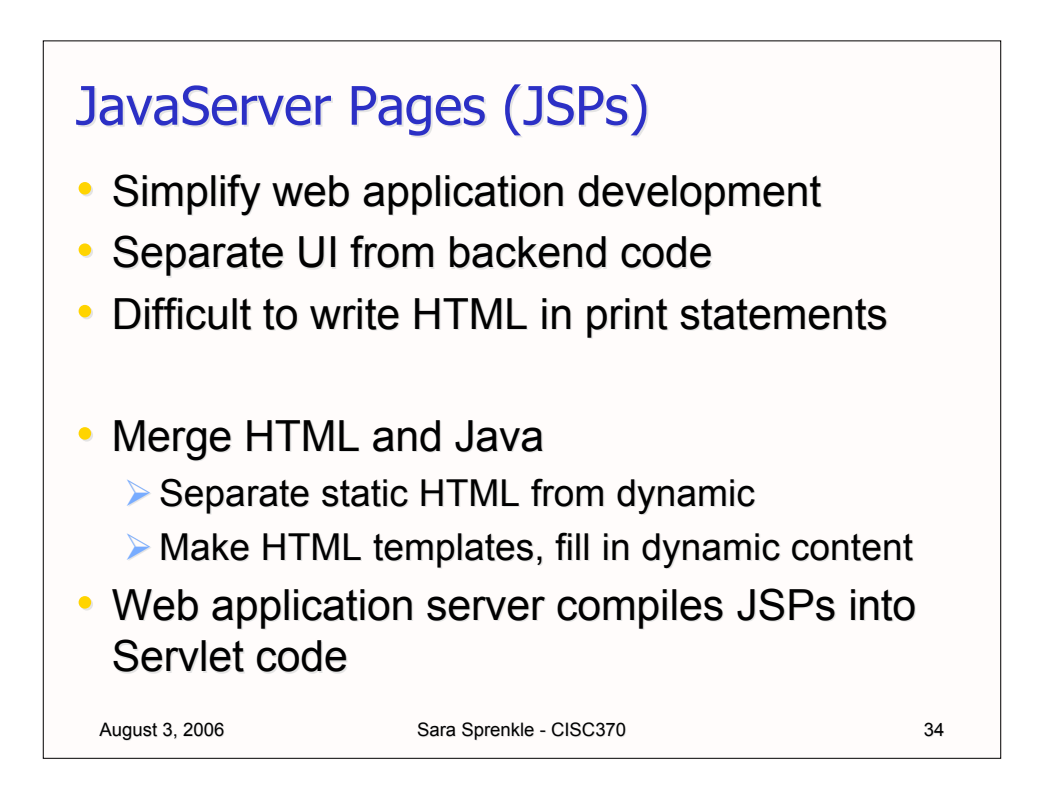

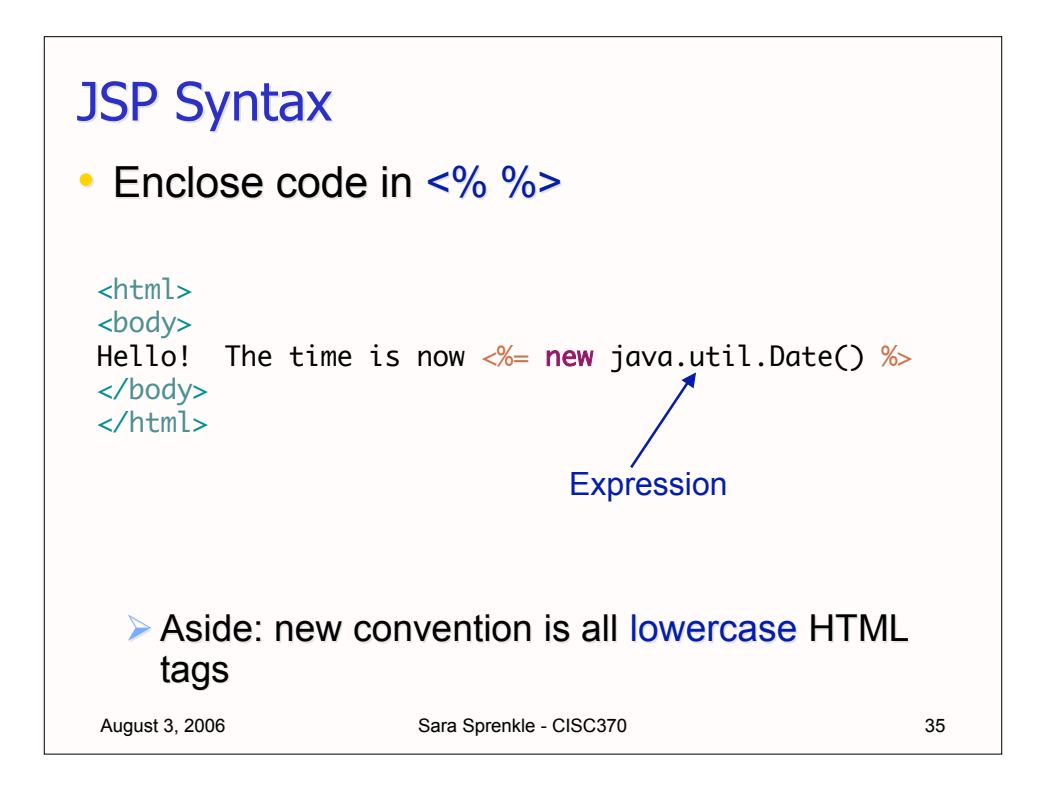

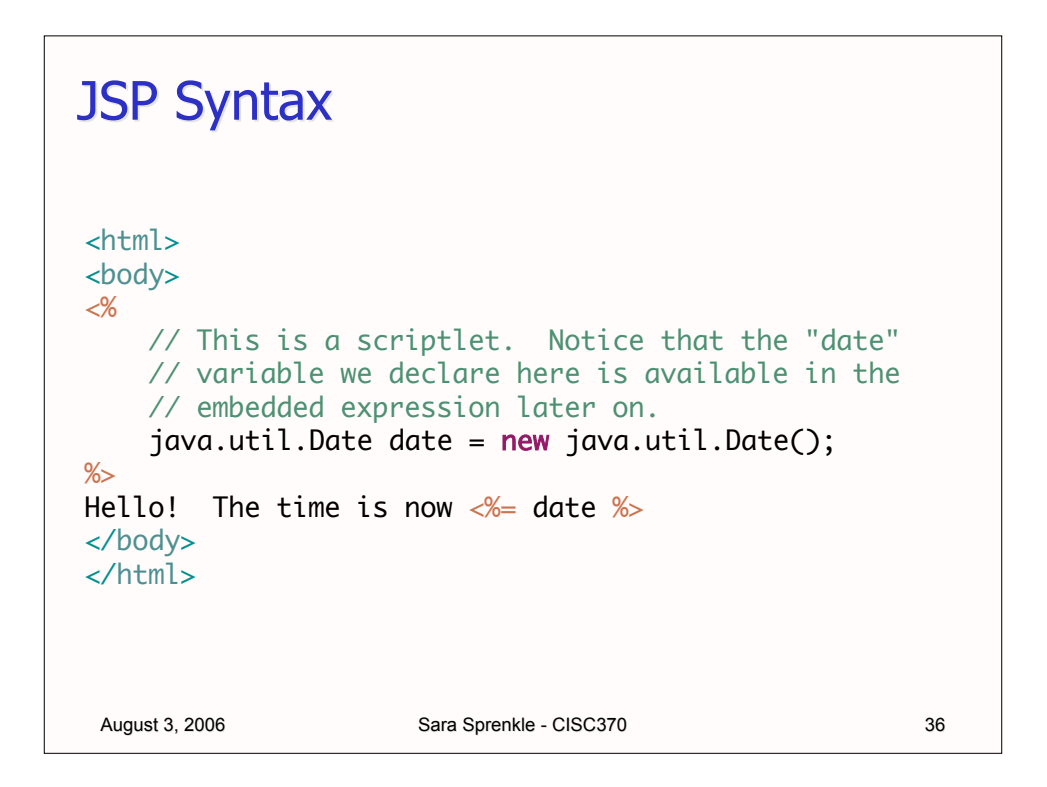

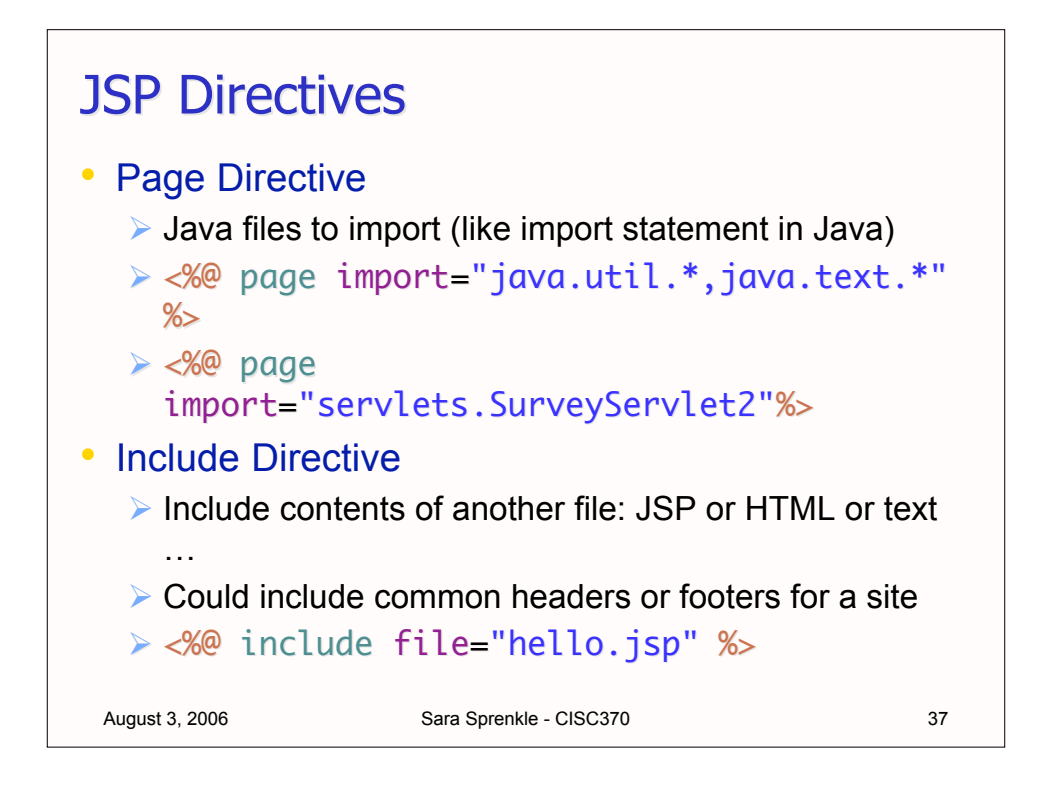

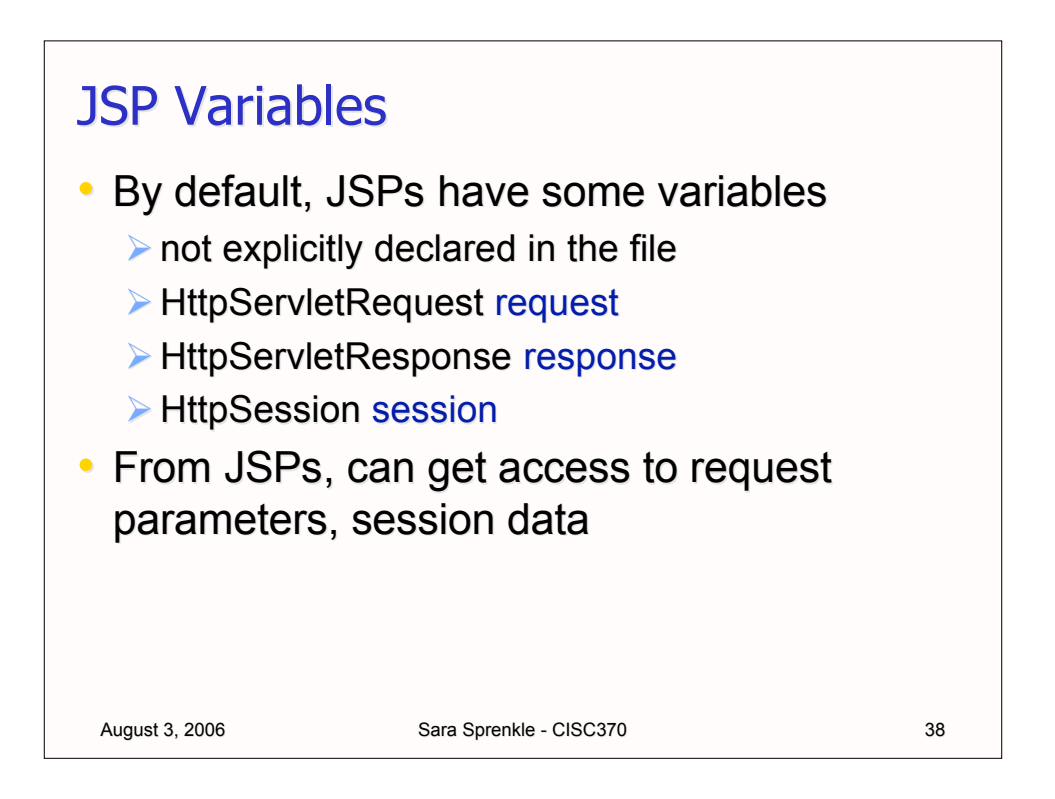

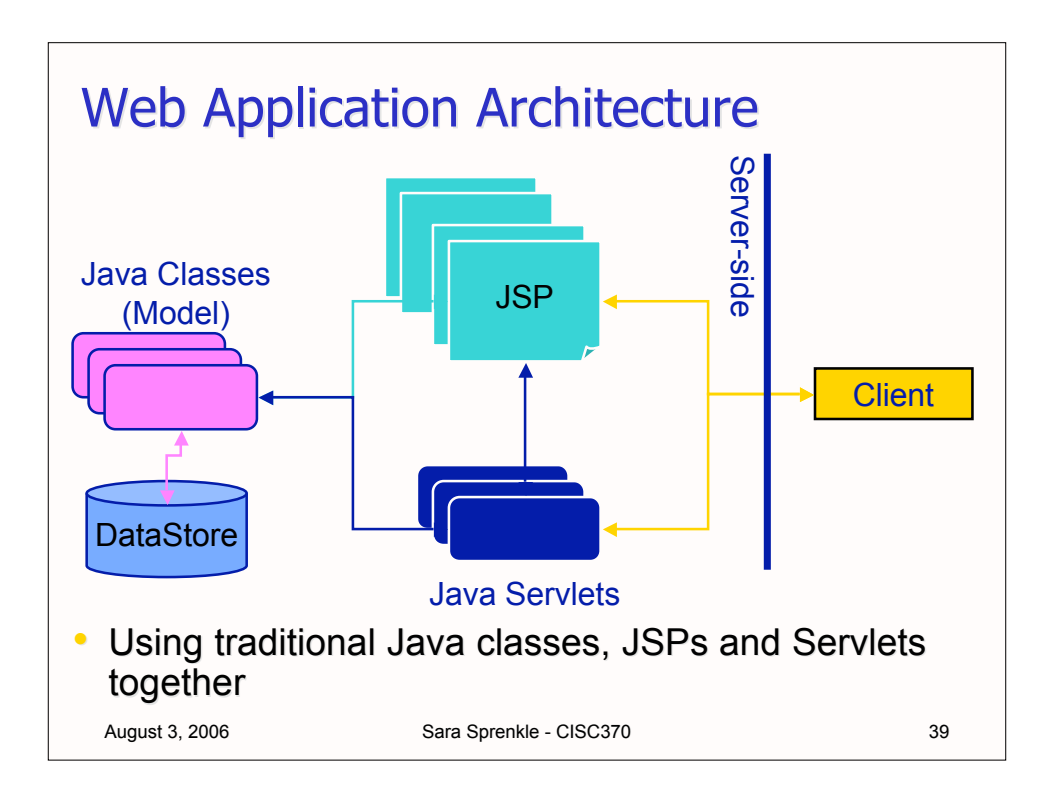

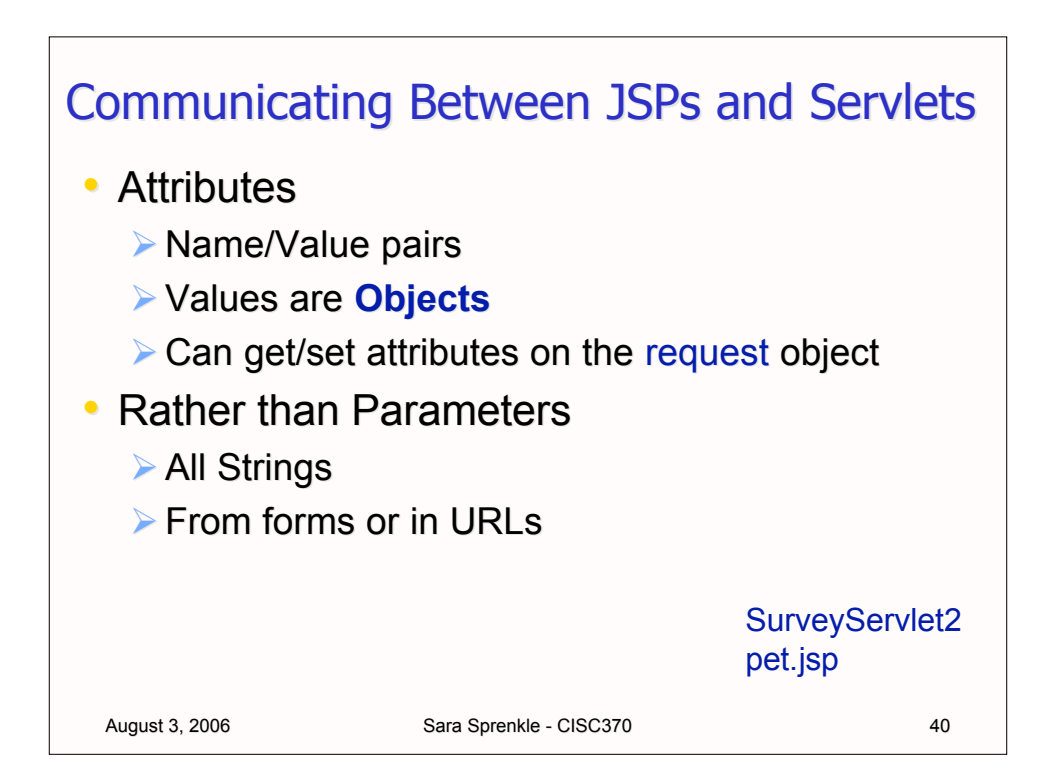

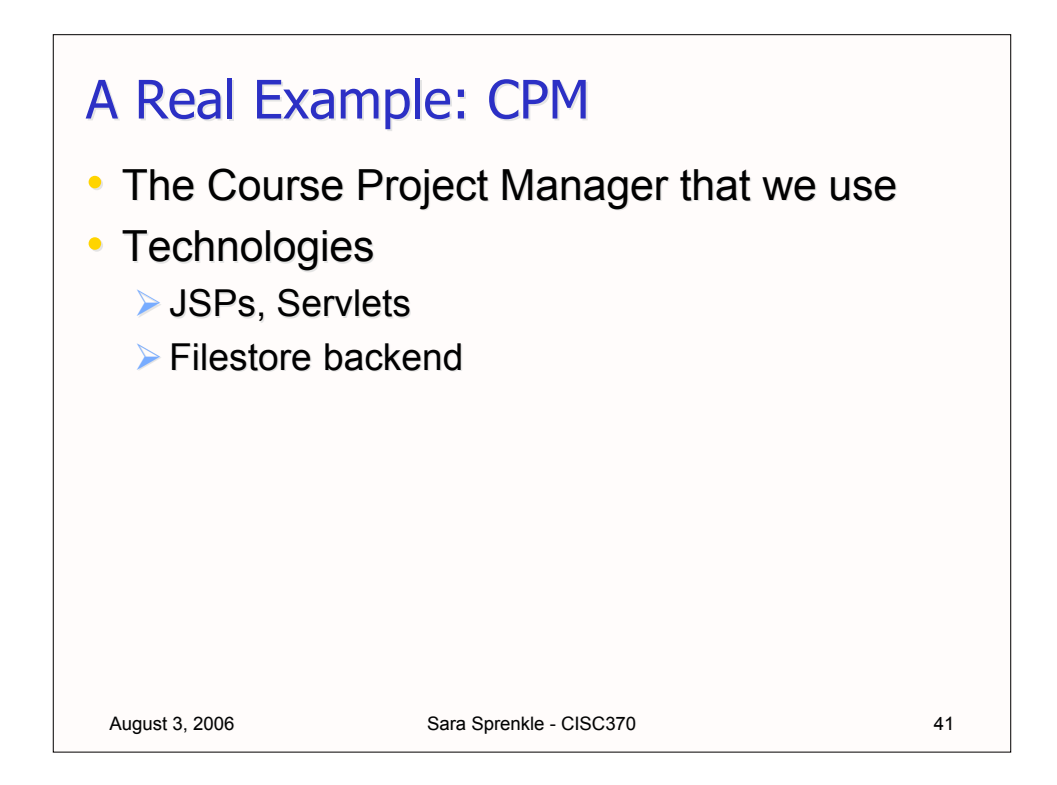

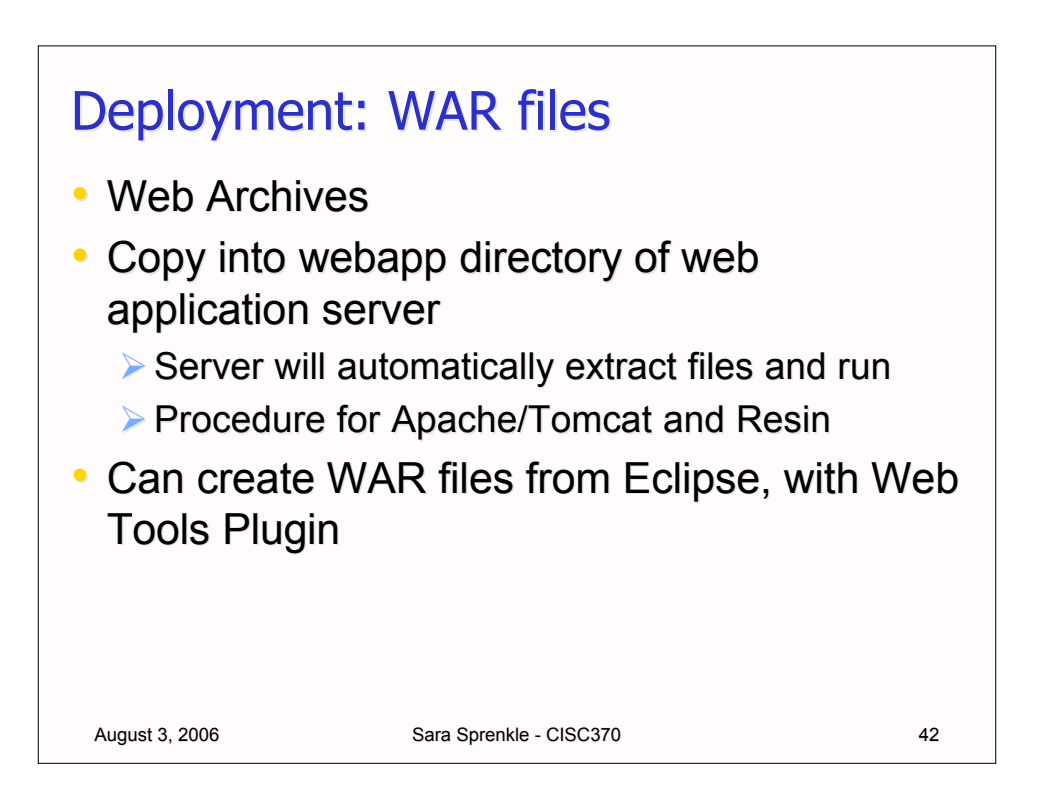

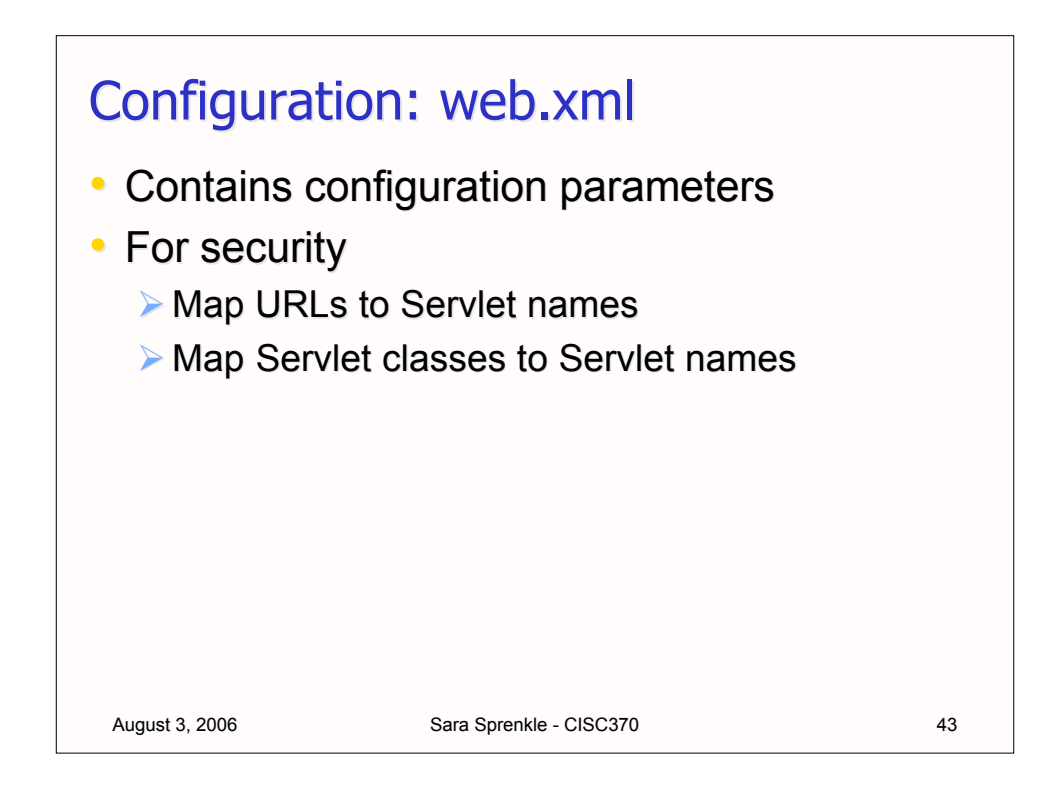

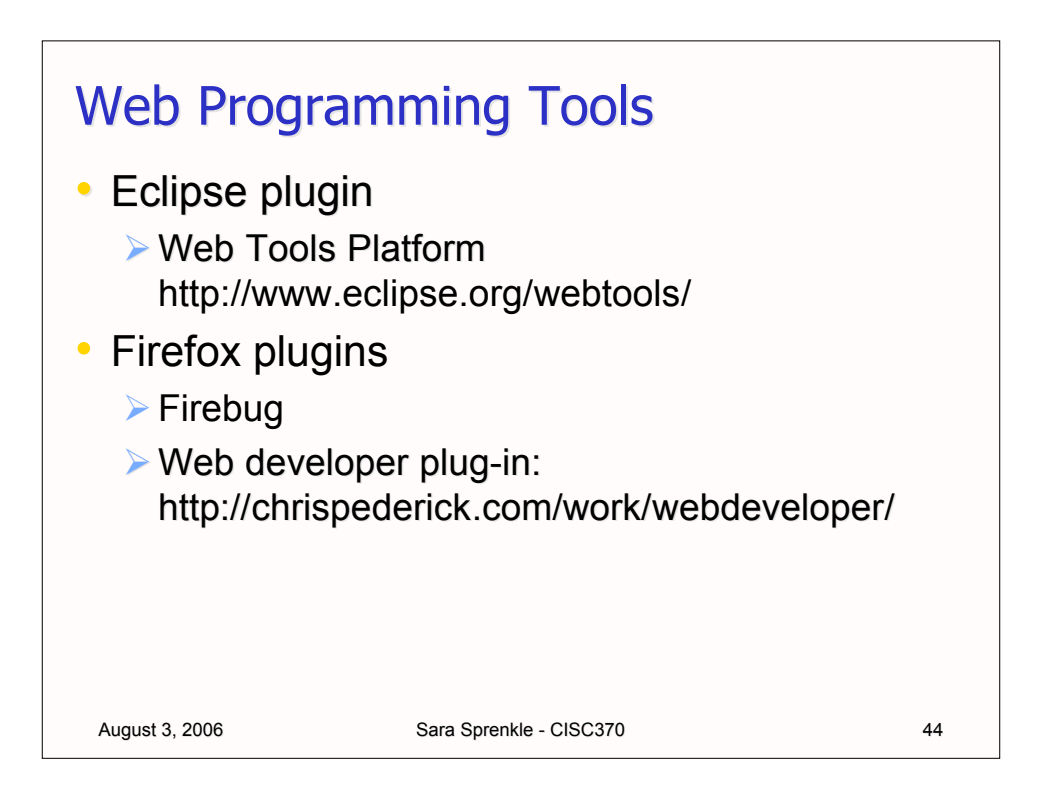

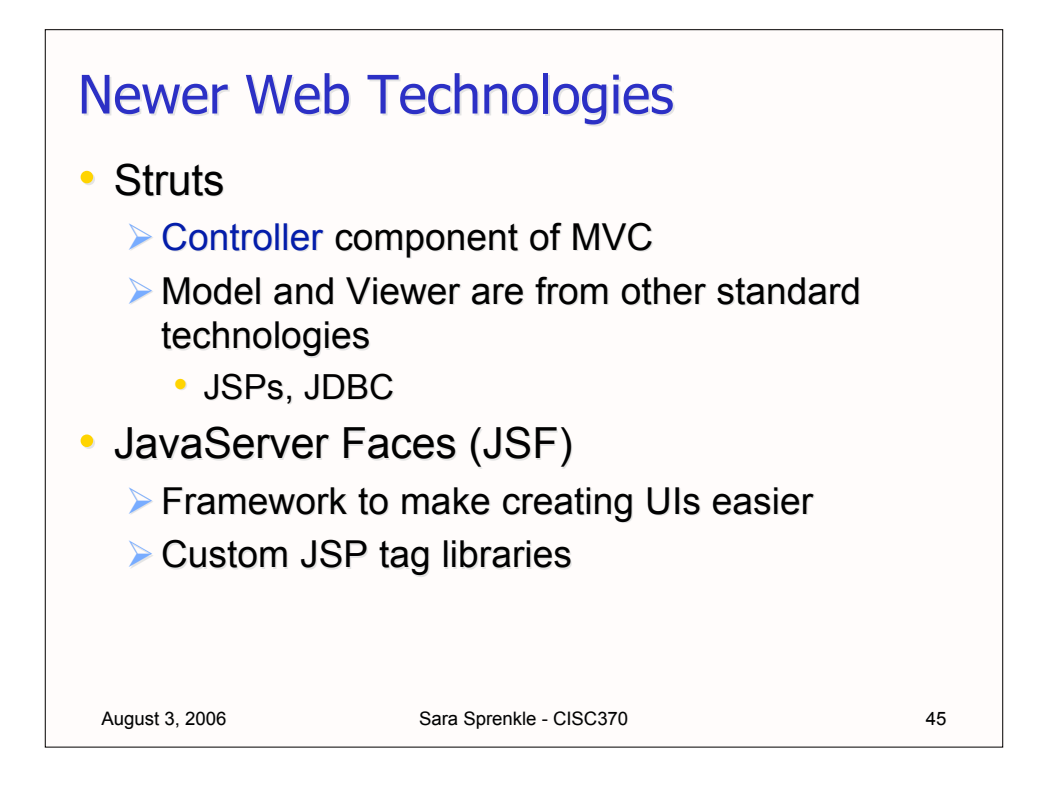

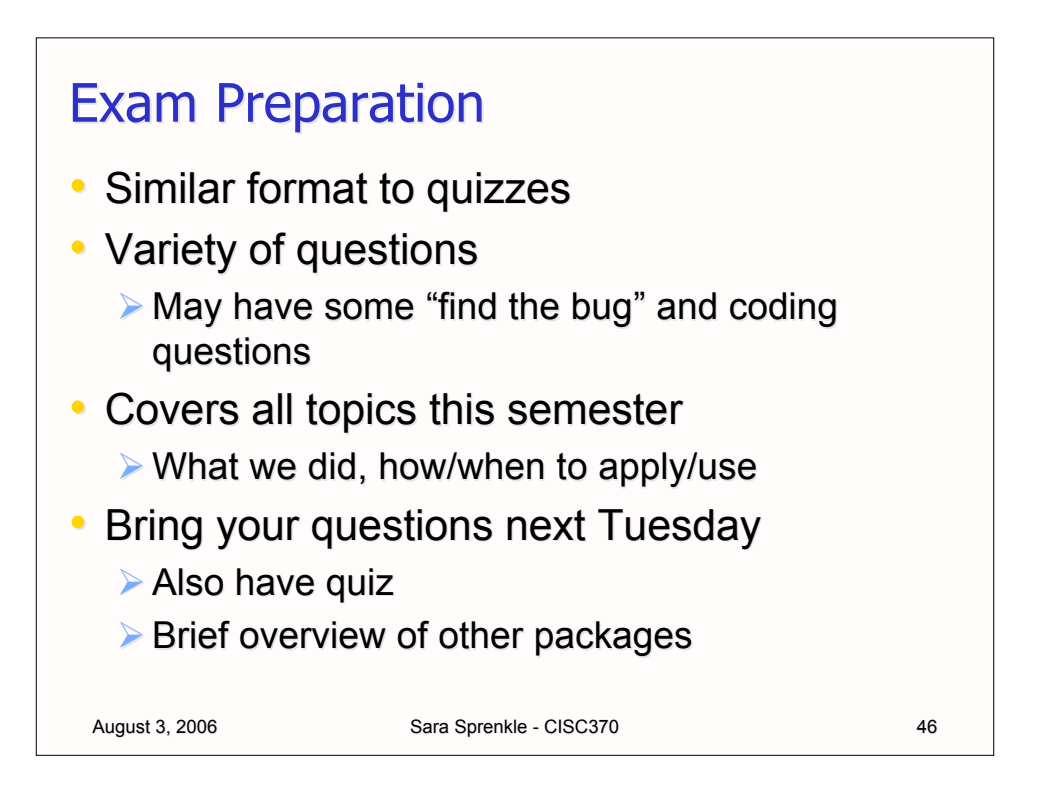

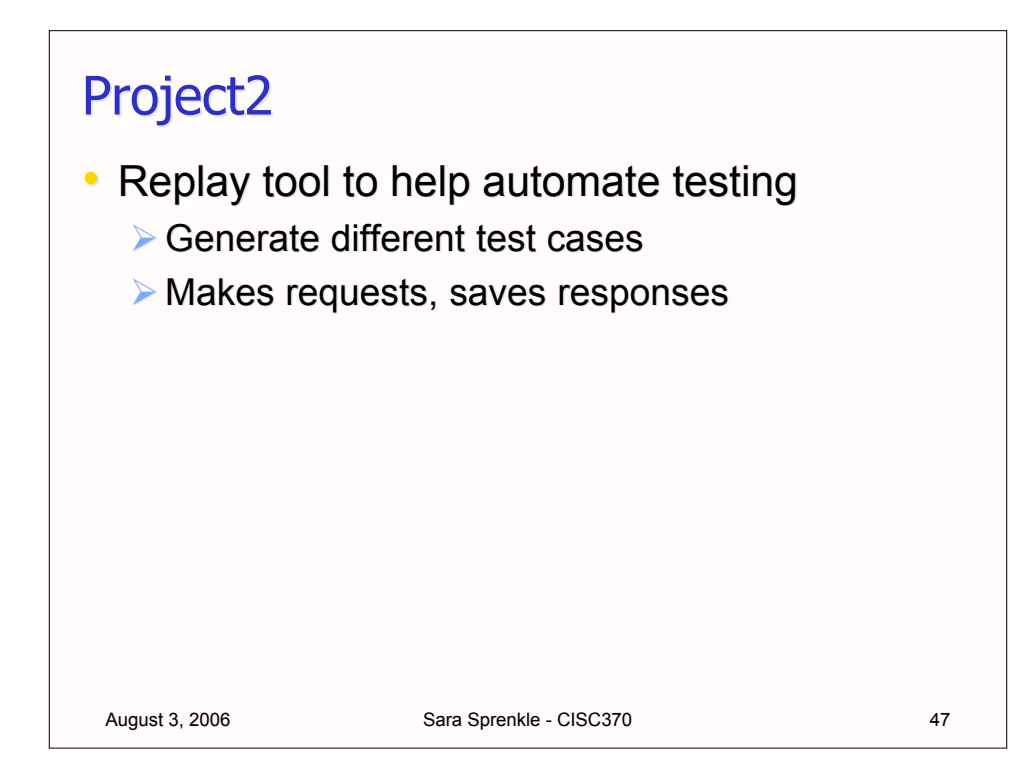